## SAP ABAP table /BEV1/SR\_S\_VBAP\_OUTPUT {Structure for Data from Top Grid with Order Items}

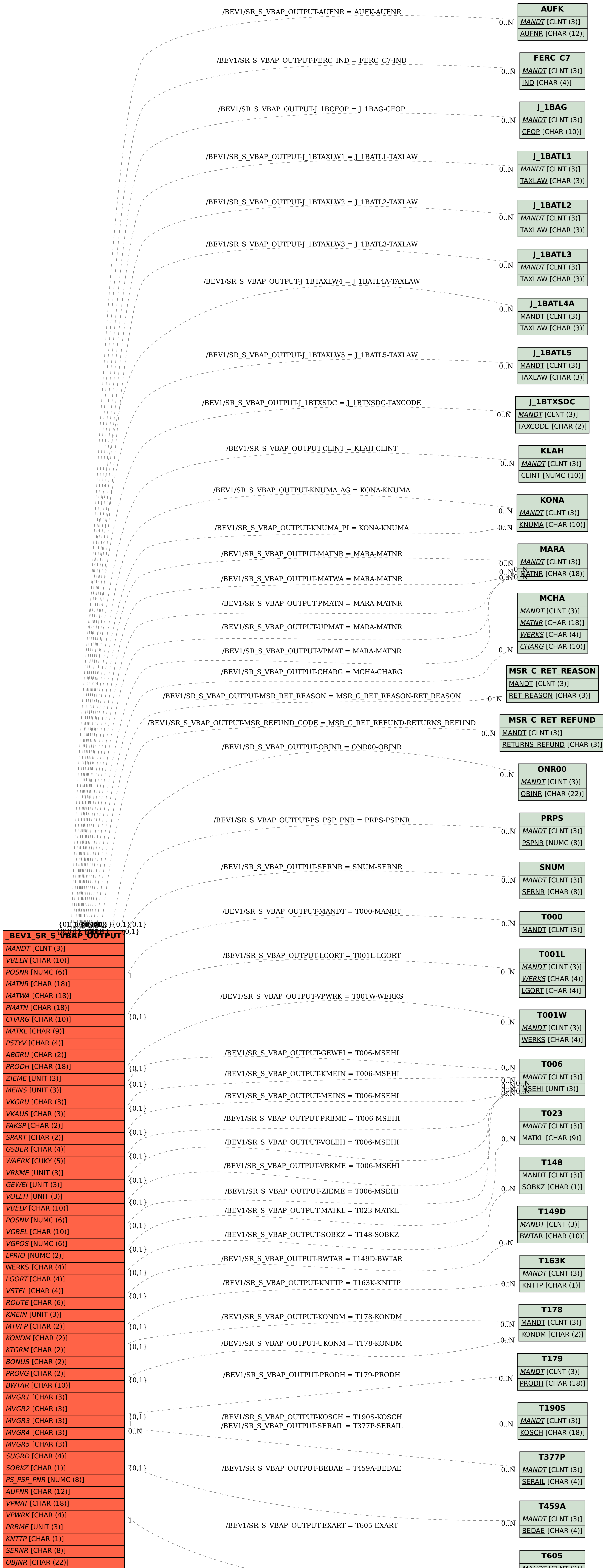

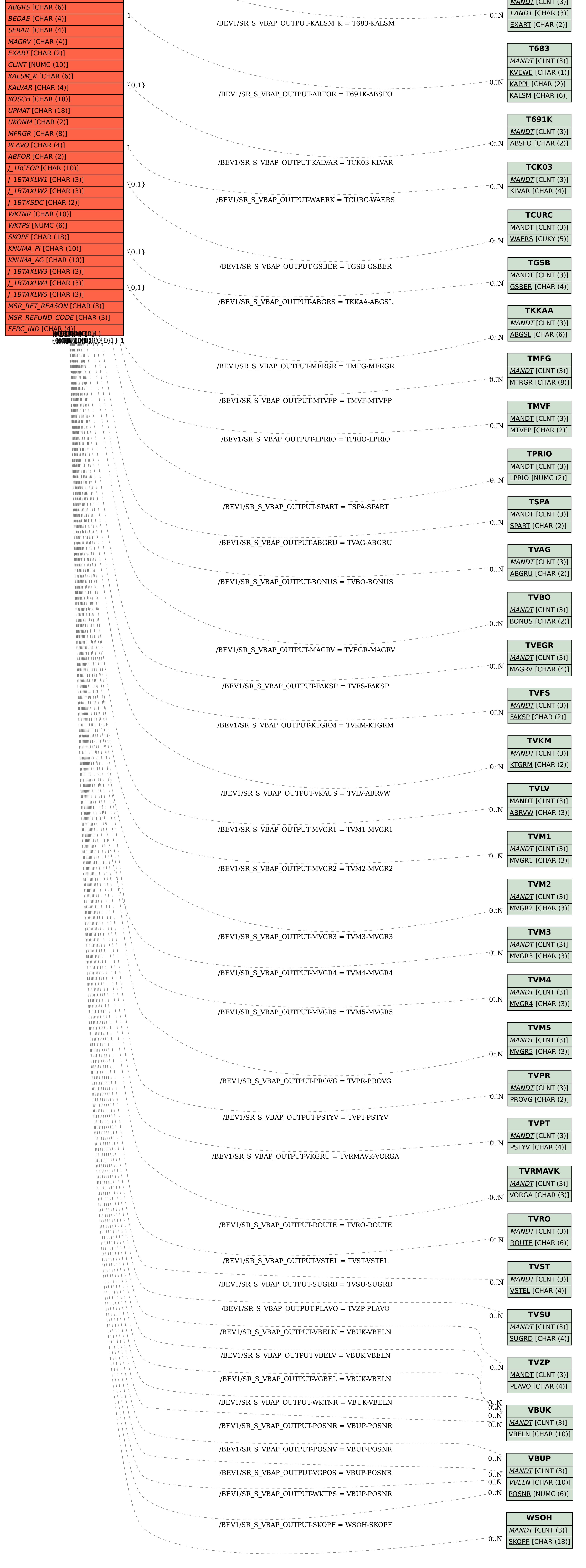